# **Formuleblad**

# **Hoofdstuk 1:**

*Gemiddelde berekenen:*  $\overline{x} = x_1 + x_2 + x_3 + \ldots + x_n / n$ Of:  $\bar{x}$ = 1/η Σ x<sub>i</sub>

*Plaats van de median berekenen:* Oneven aantal observaties: (n+1)/2 Even aantal observaties: gemiddelde van de twee middelste observaties

*Interkwartiele range berekenen:*  $IQR = Q_3 - Q_1$ 

*Variantie berekenen:*  $s^2 = (x_1 - \overline{x})^2 + (x_2 - \overline{x})^2 + \ldots + (x_n - \overline{x})^2/n - 1$ Of:  $s^2 = 1/n - 1$  Σ(x<sub>i</sub>- $\bar{x}$ )<sup>2</sup>

*Standaarddeviatie:*  $\sqrt{s^2}$ 

*Gestandaardiseerde waarde van x :* z = (x-µ)/σ

## **Hoofdstuk 2:**

*Correlatie berekenen*:

$$
r = \frac{1}{n-1} \sum \left( \frac{x - \overline{x}}{s_x} \right) \left( \frac{y - \overline{y}}{s_y} \right)
$$

*Formule voor regressielijn :*  $Y = b_0 + b_1x$ 

*Waarden b1 en b0 vinden met minste voorspellingsfouten:*  $\Sigma$  (error)<sup>2</sup> = Σ(y<sub>i</sub> - b<sub>0</sub> - b<sub>1</sub>x<sub>i</sub>)<sup>2</sup>

### **Hoofdstuk 3:**

*Geen formules*

#### **Hoofdstuk 4:**

*De kans die bij een gebeurtenis hoort*:  $0 \leq P(A) \leq 1$ 

*Kans op een specifieke uitkomst bij fenomeen met k aantal mogelijke uitkomsten:* 1/k

*Optelregel voor disjuncte gebeurtenissen:*  $P(A \text{ of } B) = P(A) + P(B)$ 

*Vermenigvuldigingsregel voor onafhankelijke gebeurtenissen:*  $P(A \text{ en } B) = P(A)P(B)$ 

*Gemiddelde van random variabele als a en b vastgestelde getallen zijn:*  $\mu_{a+bX}$ = a+b $\mu_X$ 

*Gemiddelde van random variabele:*  $\mu_{x+y} = \mu_x + \mu_y$ 

*Variantie van een random variabele:*  $\sigma_\chi^2$ 

*Standaarddeviatie van random variabele als a en b vastgestelde getallen zijn:*  $\sigma^2$ <sub>a+bX</sub> =  $b^2\sigma^2$ <sub>x</sub>

*Standaarddeviatie van random variabele:*  $σ<sup>2</sup><sub>X+Y</sub>= σ<sub>x</sub><sup>2</sup> + σ<sub>y</sub><sup>2</sup>$ Ook geldt:  $\sigma^2$ <sub>X-Y</sub>=  $\sigma^2$ <sub>x</sub>+  $\sigma^2$ <sub>y</sub>

*Standaarddeviatie als X en Y een correlatie ρ hebben:*  $σ<sup>2</sup><sub>X+Y</sub> = σ<sub>x</sub><sup>2</sup> + σ<sub>y</sub><sup>2</sup> + 2ρσ<sub>X</sub>σ<sub>y</sub>$ Ook geldt:  $\sigma^2$ <sub>X-Y</sub>=  $\sigma_X$ <sup>2</sup>+  $\sigma_Y$ <sup>2</sup>- 2ρσ<sub>X</sub>σ<sub>y</sub>

*De kans dat gebeurtenis A en B samen voorkomen (conditionele kans):*  $P(A \text{ en } B) = P(A) P(B | A)$ 

*De kans dat alle gebeurtenissen uit de verzameling voorkomen (intersectie)*: P (A en B en C) = P (A) P (B | A) P (C | A en B)

### **Hoofdstuk 5 :**

*Standaarddeviatie van het steekproefgemiddelde:*  $\bar{x} = \sigma / \sqrt{n}$ 

*De proportie 'successen' in de steekproef bij binomiale data:*  $\hat{p}$  = X/n

*Standaarddeviatie van*  $\hat{p}$ *:*  $\sqrt{p(1-p)/n}$ .

*Aantal manieren waarop k aantal successen bij n aantal observaties geschikt kunnen worden:*

$$
\binom{n}{k} = \frac{n!}{k!(n-k)!}
$$

# **Hoofdstuk 6:**

*Foutenmarge bij het selecteren van SRS van groote n uit populatie met onbekende μ en bekende σ:* m=  $z^*(σ/\sqrt{n})$ *Betrouwbaarheidsintervallen:*  $\bar{x}$ ±z\*σ/ $\sqrt{n}$ 

# **Hoofdstuk 7:**

*Standaardfout van het steekproefgemiddelde:*  $SE_M = s/\sqrt{n}$ 

*Gestandaardiseerde steekproefgemiddelde (één-steekproef-z-toets):* z=( $\overline{x}$ -μ)/ (σ/ $\sqrt{n}$ )

*Één-steekproef-t-toets:* t= $(\overline{x}$ -µ)/ (s/ $\sqrt{n}$ )

*Betrouwbaarheidsinterval C voor μ:*  $\bar{x}$ ±t\*(s/ $\sqrt{n}$ )

*T-waarde:* t=  $(\bar{x}$ -  $\mu_0$ )/ (s/ $\sqrt{n}$ )

*De gepoolde schatter van σ²:*  $s^2$ <sub>p</sub> = (n<sub>1</sub>-1)s<sup>2</sup><sub>1</sub>+(n<sub>2</sub>-1)s<sup>2</sup><sub>2</sub>/ n<sub>1</sub>+n<sub>2</sub>-2

*Gepoolde standaarddeviatie:*  $\sqrt{s}^2$ <sub>p</sub>

*Gepoolde betrouwbaarheidsinterval:*

$$
\bar{x}_1 - \bar{x}_2 \pm t^* s_p \sqrt{\left( s^2 \sqrt{n_1 + s^2} \sqrt{n_2} \right)}
$$

*F-toets:*  $F = S^2 \sqrt{S^2}$ 

# **Hoofdstuk 8:**

*Foutenmarge voor betrouwbaarheidsinterval C:*  $m=z*SE\hat{p}$ 

*Plus vier regel voor schatten populatieproportie:* p-golf= X+2/n+4

*Standaarddeviatie van de plus vier schatting:*  $\sqrt{p(1-p)/(n+4)}$ .

*Standaardfout van p-golf:*  $\sqrt{p\text{-}golf(1-p\text{-}golf)/n+4}$ 

*Foutenmarge van p-golf:* m=z\*SEp-golf

*Vaststellen steekproefgrootte aan de hand van een vaststaande foutenmarge:*  $N = (z^*/m)^2 p^*(1-p^*)$ 

*Steekproefgrootte berekenen na vaststellen van p\*:*  $N = 1/4(z^*/m)^2$ 

*Plus vier schattingen van twee populatieproporties:*  $p_1$ -golf=  $X_1$ +1/  $n_1$ +2 en  $p_2$ -golf=  $X_2$ +1/  $n_2$ +2

*Geschatte verschil tussen populaties:*  $D$ -golf =  $p_1$ -golf -  $p_2$ -golf

*Standaardfout van D-golf:*  $\sqrt{(p_1 \cdot q_0)}$  golf(1-p<sub>1</sub> golf)/(n<sub>1</sub>+2)+ p<sub>2</sub> golf(1-p<sub>2</sub> golf)/(n<sub>2</sub>+2))

```
Foutenmarge van D-golf:
m = z*SE<sub>D</sub>-qolf
```
*Standaardfout van D bij grote steekproeven:*  $\sqrt{\langle \hat{p}_1(1-\hat{p}_1)/n_1+\hat{p}_2(1-\hat{p}_2)/n_2\rangle}$ 

*Foutenmarge voor betrouwbaarheidsinterval van D:*  $m = z$ \*SE<sub>D</sub>

### **Hoofdstuk 9:**

*Verwachte celtelling:* (rijtotaal x kolomtotaal) / n

*Chi-kwadraattoets: X* 2 = Σ (geobserveerde telling - verwachte telling) 2 / verwachte telling

# **Hoofdstuk 10:**

*Regressielijn van de populatie:*  $\mu_v = \beta_0 + \beta_1 x$ 

*Geobserveerde respons:*  $y_i = \beta_0 + \beta_1 x_i + \varepsilon_i$ 

*Regressielijn voor een steekproef:*  $\hat{y} = b_0 + b_1x$ 

*Vinden b1 en b0:*  $b_1 = r(s_y / s_x)$  $b_0$ = : y-streepje -  $b_1\overline{x}$ 

*Residu:*

ei =(geobserveerde y-waarde) – (voorspelde y-waarde)

*Toetsstatistiek voor het testen van H0: regressiecoëfficiën in populatie is 0:*  $t = b_1/SEb_1$ 

*Formules in de ANOVA-tabel :*

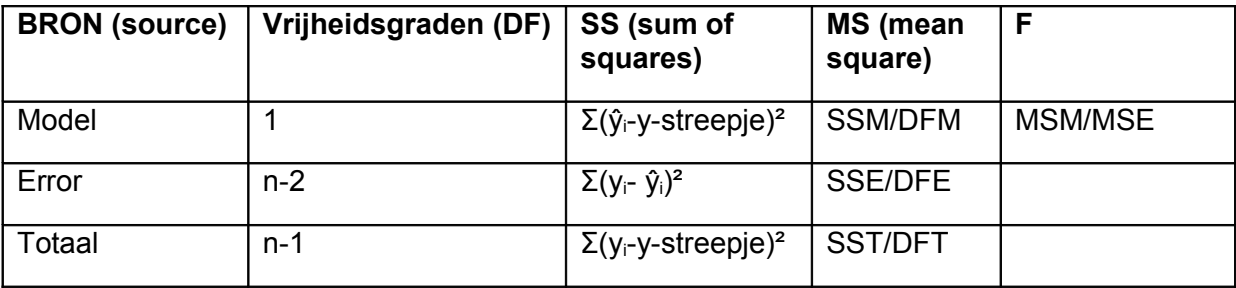

## **Hoofdstuk 11 :**

*Formule multipele regressie :*  $\mu_y = \beta_0 + \beta_1 x_1 + \beta_2 x_2 + \dots + \beta_p x_p$ 

*Statistische model voor multipele lineaire regressie :*  $y_i = \beta_0 + \beta_1 x_{i1} + \beta_2 x_{i2} + \dots + \beta_p x_{ip} + ε_i$ 

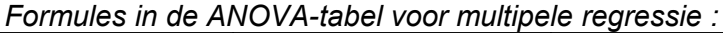

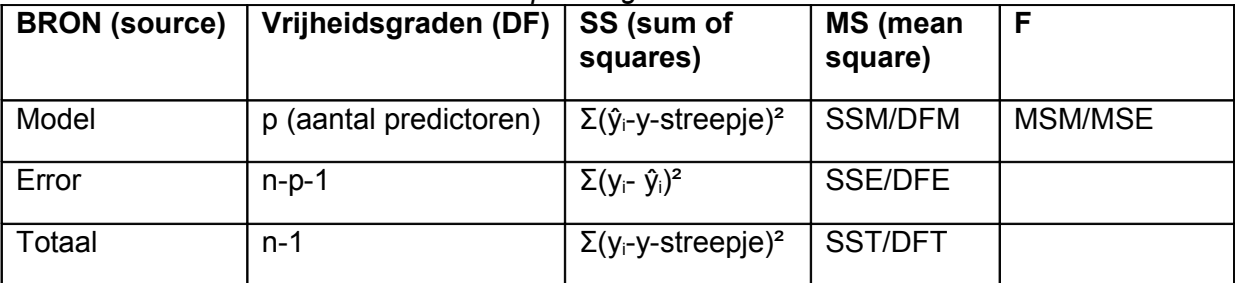

*Verklaarde variantie door alle variabelen samen :* R²=SSM/SST

# **Hoofdstuk 12:**

*Uitrekenen t<sup>2</sup> :*  $t^2$ = n/2(x-gemiddeld - y-gemiddeld)<sup>2</sup>/s<sup>2</sup><sub>p</sub>

*Gepoolde steekproefvariantie :*  $s^2$ <sub>p</sub> = (n<sub>1</sub>-1)  $s^2$ <sub>1</sub> + (n<sub>2</sub>-1)  $s^2$ <sub>2</sub> + ... +(n<sub>1</sub>-1)  $s^2$ <sub>1</sub>/ (n<sub>1</sub>-1) + (n<sub>2</sub>-1) + ... + (n<sub>1</sub>-1)

*Gepoolde standaarddeviatie:*  $S_p = \sqrt{s^2_p}$ 

*Mean Square voor de Error :*  $S^2_{\text{p}}$  = MSE = SSE / DFE

### *Formules in de ANOVA-tabel voor eenweg ANOVA :*

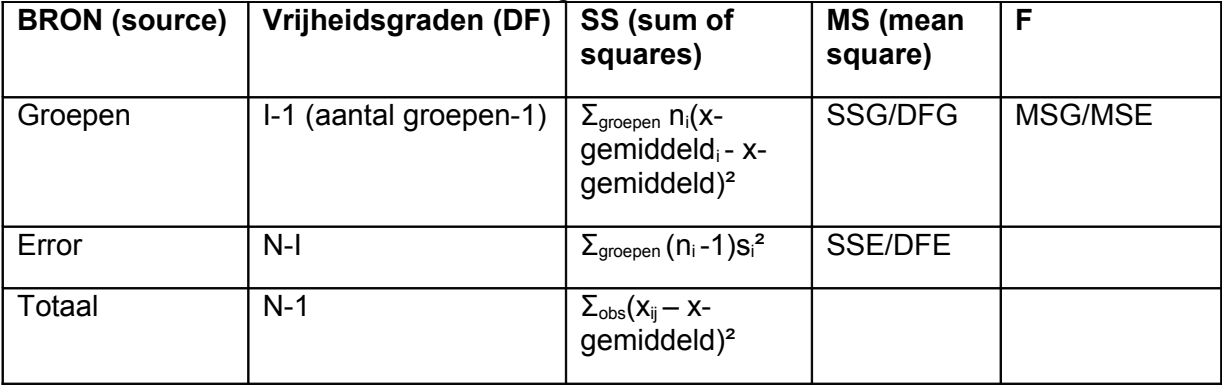

*Coefficiënt van bepaling :* R²= SSG/SST

*Steekproefcontrast:* c= Σ a<sub>i</sub>x-gemiddeld<sub>i</sub>

*Standaardfout van C:* SE<sub>c</sub> = s<sub>p</sub>  $\sqrt{\frac{\Sigma a_i^2}{n_i}}$ 

*T-toetsen om multipele vergelijkingen te toetsen:*  $t_{ij}$  = x-gemiddeld<sub>i</sub> – x-gemiddeld<sub>j</sub>. / (s<sub>p</sub>  $\sqrt{(1/\eta_i + 1/\eta_j)}$ )

# **Hoofdstuk 13:**

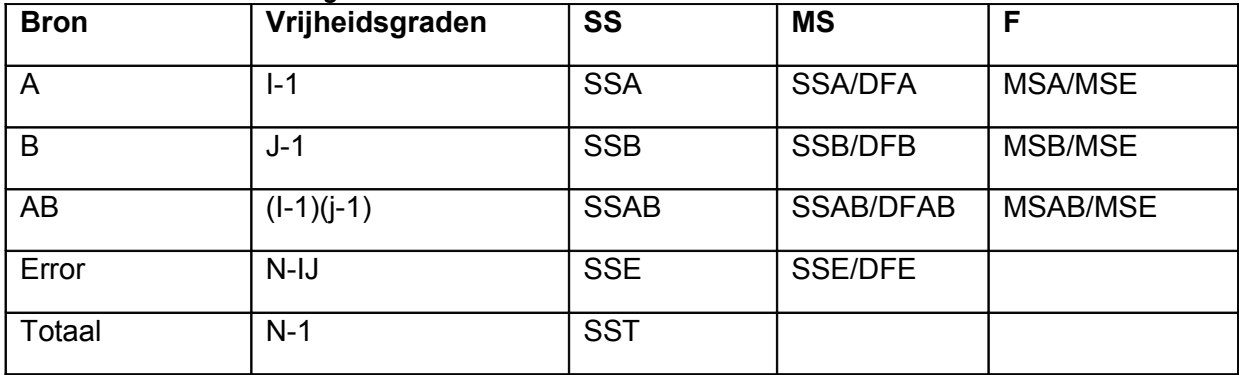

### *Formules in de tweeweg-ANOVA-tabel :*

*Hoofdeffecten toetsen :*

 $F_A$  = MSA/MSE  $F_B$  = MSB/MSE

*Interactie-effect toetsen:*  $F_{AB}$  = MSAB/MSE